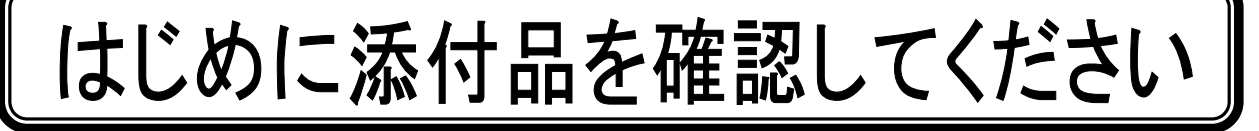

本パソコンをお使いになる前に、必ず本紙をご覧になり添付品を確認してください。 カスタムメイドを選択している場合は、裏面のカスタムメイド添付品もご覧ください。万一、欠 品などがございましたら、ご購入元にご連絡をお願いします。なお、本紙に記載している添付品 とは別に、注意書きの紙などが入っている場合があります。添付品および注意書きの紙などは大 切に保管してください。

## 標準添付品

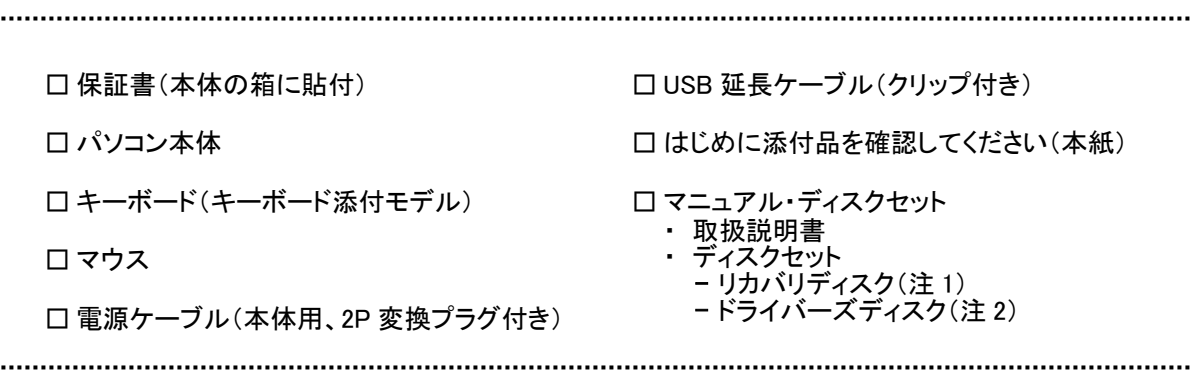

- 注 1:Windows Vista®モデルの場合は 5 枚、Microsoft® Windows® XP モデルの場合は 4 枚になります。 「Microsoft® Windows Vista® Business 正規版&ダウングレードサービス」を選択した場合は、Windows Vista®用リカバ リディスク 5 枚に加えて、Microsoft® Windows® XP 用リカバリディスク 4 枚も添付されています。
- 注2:Windows Vista®モデルの場合、または「Microsoft® Windows Vista® Business 正規版&ダウングレードサービス」を選択 した場合は、2 枚(Windows Vista®用ドライバーズディスクが1枚、Microsoft® Windows® XP 用ドライバーズディスクが 1枚)になります。

Microsoft® Windows® XP モデルの場合は、Microsoft® Windows® XP 用ドライバーズディスクが 1 枚になります。

Microsoft、Windows、Windows Vista は、米国 Microsoft Corporation の米国およびその他の国における登録商標または商標です。 その他の各製品名は、各社の商標、または登録商標です。 その他の各製品は、各社の著作物です。

All Rights Reserved, Copyright© FUJITSU LIMITED 2008 このマニュアルは再生紙を使用し、リサイクルに配慮して製本されています。 不要になった際は、回収・リサイクルに出してください。

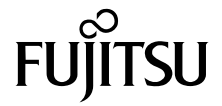

## カスタムメイド添付品

次のカスタムメイドを選択した方は、該当する添付品を確認してください。

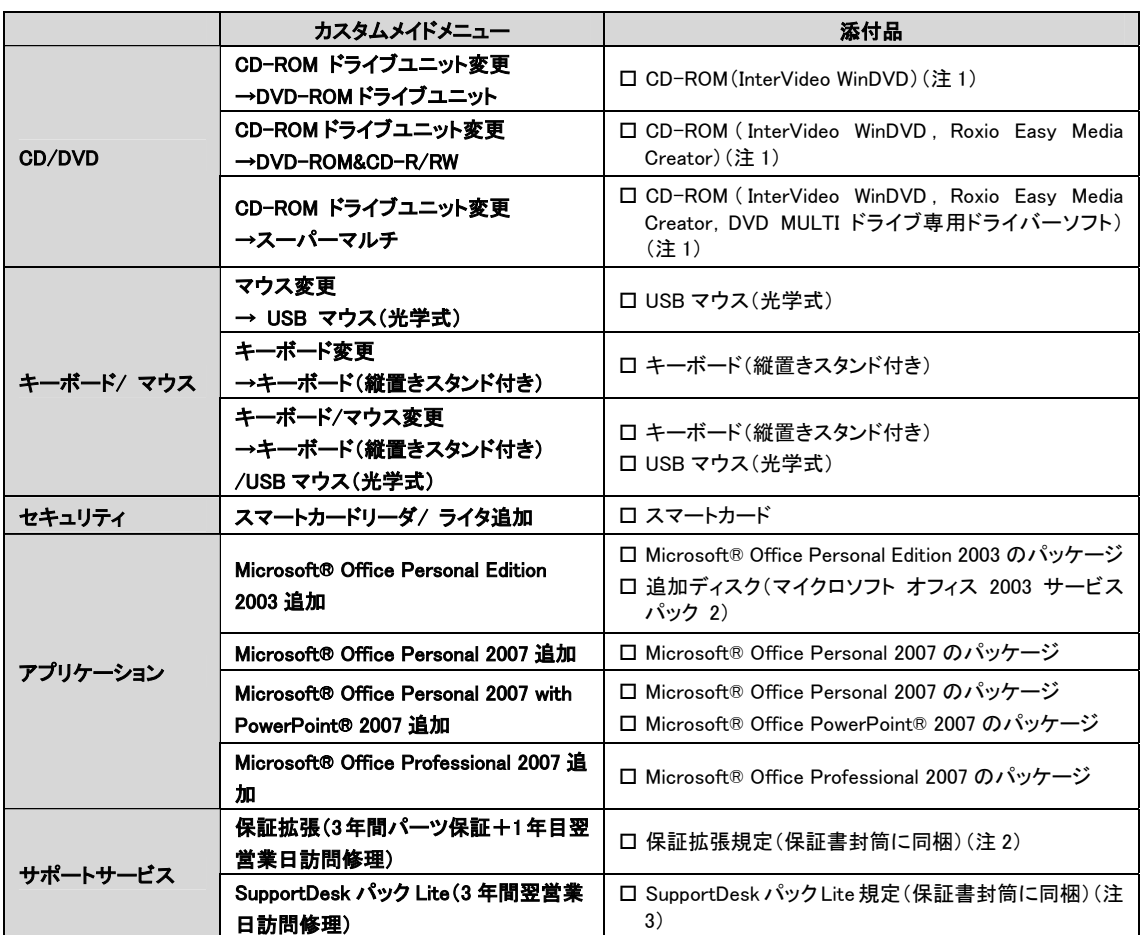

注 1:DVD を再生するには、このディスクに入っている「InterVideo WinDVD™」をインストールする必要があります。

注 2:更に「3年間パーツ保証シール」および「窓口シール」をパソコン本体に貼付しています。

注 3:更に「3年間翌営業日訪問シール」および「窓口シール」をパソコン本体に貼付しています。